# **Logitech Sound Manual**

Recognizing the exaggeration ways to acquire this book **Logitech Sound Manual** is additionally useful. You have remained in right site to start getting this info. acquire the Logitech Sound Manual associate that we come up with the money for here and check out the link.

You could purchase guide Logitech Sound Manual or acquire it as soon as feasible. You could quickly download this Logitech Sound Manual after getting deal. So, once you require the book swiftly, you can straight acquire it. Its thus very simple and in view of that fats, isnt it? You have to favor to in this space

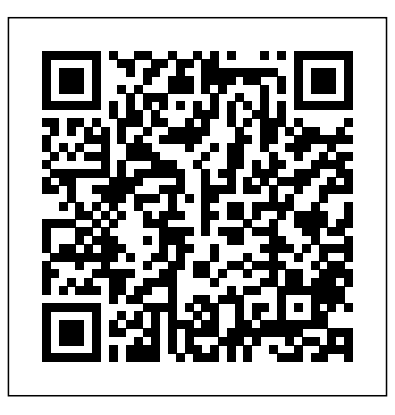

HWM Oreilly & Associates Incorporated Singapore's leading tech magazine gives its readers the power to decide with its informative articles and in-depth reviews. PCs: The Missing Manual "O'Reilly Media, Inc." A step by Step Guide to Amazon Echo Auto

2019 Update If you just got your Amazon Echo Auto and needed a guide to install and put it to productive use, then this book is written for you. The Echo Auto goes beyond Controlling your Cars; you can as well use it to set up to-do lists, send voice messages, obtaining weather report, traffic updates, pay for parking space ahead of time, get information on available parking spaces and virtually all what other Alexa enabled device can do. It has numerous hacks that make it a fun device you cannot do without when setting up a smart car. This book contains step by step guide to using both basic and advanced functions of the Echo Auto to control your Car, home appliances, automate errands, make phone calls, open your garage doors, shop for physical/digital products, read audio and Kindle books plus over one hundred Alexa pretested advanced voice commands. The book also provides techniques to Echo Auto Making Purchases on Echo Auto

integrate the Echo Auto with a list of compatible smart home equipment and appliances for a convenient driving experience. As you approach your home you could execute several Alexa activities with the Echo Auto before you get home e.g. Turn ON the lights at home Turn On the Television or set it to a particular channel Transfer the music you are listening in the car to the Sound System at Home Turn ON the thermostat Get your garage door open Unlock your doors Call loved one etc Other things you will learn in this book include: What Alexa is Introduction to Echo Auto Alexa Component of the Echo Auto Setting up The Echo Auto Pairing Echo Auto to a Second User Resetting Your Echo Auto Changing the Response time for Alexa on the Echo Auto Alexa Commands for Echo Auto Basic Alexa commands For Echo Auto Media controls with

Setting up To-do and shopping lists on Echo Auto punishing product reviews, News and Weather Update

Calculations/Conversions Voicecast Navigations stories and the illuminating Controlling your Smart Home Devices with Echo technical articles that Auto Connecting the Amazon Echo Auto to a Wink Hub Smart Home for Voice Automation Connecting the Philip Hue to Amazon Echo Auto Connecting Echo Auto to Samsung SmartThings Hub Connecting the Amazon Echo Auto to the Logitech Harmony Home Hub Troubleshooting Amazon Echo Auto Do not wait reviews, insightful and any longer, download "Amazon Echo User's Manual" right away to convert your car into a Smart Car and seamless integration with Alexa! PC Mag Maximum PCMaximum PC is the magazine that every computer fanatic, PC gamer or content creator must read. Each and every issue is packed with

insightful and innovative how-to enthusiasts crave.Maximum PCMaximum PC is the magazine that every computer fanatic, PC gamer or content creator must read. Each and every issue is packed with punishing product innovative how-to stories and the illuminating technical articles that enthusiasts crave.PC MagPCMag.com is a leading authority on technology, delivering Labs-based, independent reviews of the latest products and services.

Our expert industry analysis and practical solutions help you practical solutions help you make better buying decisions and get more from technology.Maximum get more from technology.PC MagPCMag.com is a leading authority on technology, delivering Labs-based, independent reviews of the latest products and services. Our expert industry analysis and innovative how-to stories and practical solutions help you make better buying decisions and articles that enthusiasts get more from technology.PC MagPCMag.com is a leading authority on technology, delivering Labs-based, independent reviews of the latest products and services. Our expert industry analysis and latest products and services. make better buying decisions and PCMaximum PC is the magazine that every computer fanatic, PC gamer or content creator must read. Each and every issue is packed with punishing product reviews, insightful and the illuminating technical crave.MicrotimesiPhone: The Missing Manual PCMag.com is a leading authority on technology, delivering Labs-based, independent reviews of the

Our expert industry analysis and *Financial Mail* Createspace Independent practical solutions help you make better buying decisions and get more from technology.

## The Software Encyclopedia 2000 "O'Reilly Media, Inc."

Maximum PC is the magazine that every computer fanatic, PC gamer or content creator must read. Each and every issue is packed with punishing product reviews, insightful and innovative how-to stories and the illuminating technical articles that enthusiasts crave. **Maximum PC** "O'Reilly Media, Inc." Popular Science gives our readers the information and tools to improve their technology and their world. The core belief that Popular Science and our readers share: The future is going to be better, and science and technology are the driving forces that will help make it better.

Publishing Platform Ready to move to the Mac? This incomparable guide helps you make a smooth transition. New York Times columnist and Missing Manuals creator David Pogue gets you past three challenges: transferring your stuff, assembling Mac programs so you can do what you did with Windows, and learning your way around Mac OS X. Learning to use a Mac is not a piece of cake, but once you do, the rewards are oh-so-much better. No viruses, worms, or spyware. No questionable firewalls or inefficient permissions. Just a beautiful machine with a thoroughly reliable system. Whether you're using Windows XP or Windows 7, we've got you covered.

Transfer your stuff. Moving files from a PC to a Mac is the easy part. This guide gets you through the tricky things: extracting your email, address book, calendar, Web bookmarks, buddy list, desktop pictures, and and practical solutions help you make better MP3 files. Re-create your software suite. Big-name programs from Microsoft, Adobe, technology. and others are available in both Mac and Windows versions. But hundreds of other programs are Windows-only. Learn the Macintosh equivalents and how to move data to them. Learn Mac OS X Lion. Once you've moved into the Macintosh mansion, it's time to learn your way around. You're in good hands with the author of Mac OS X: The Missing Manual, the #1 bestselling guide to Mac OS X. Maximum PC "O'Reilly Media, Inc."

PCMag.com is a leading authority on technology, delivering Labs-based, independent reviews of the latest products and services. Our expert industry analysis buying decisions and get more from

**Dr. Dobb's Journal of Software Tools for the Professional Programmer** CRC Press If you have a new iPhone 3GS, or just updated your 3G with iPhone 3.0, iPhone: The Missing Manual, will bring you up to speed quickly. New York Times tech columnist David Pogue gives you a guided tour of every feature, with lots of tips, tricks, and surprises. You'll learn how to make calls and play songs by voice control, take great photos, keep track of your

schedule, and more. This entertaining book calendar, and learn about the App Store, offers complete step-by-step instructions for where you can select from thousands of doing everything from setting up and accessorizing your iPhone to troubleshooting. If you want to learn how iPhone 3.0 lets you search your phone, cut, copy, and paste, and lots more, this fullcolor book is the best, most objective resource available. Use it as a phone -- save time with things like Visual Voicemail, contact searching, and more Treat it as an iPod -- listen to music, upload and view photos, and fill the iPhone with TV shows and movies Take the iPhone online -- get online, browse the Web, read and compose email in landscape, send photos, contacts, audio files, and more Go beyond the iPhone -- use iPhone with iTunes, sync it with your data understanding, modeling and

iPhone apps Unlock the full potential of your iPhone with the book that should have been in the box.

## *Moody's International Manual* Springer Nature

This book constitutes the proceedings of the 26th European Conference on Advances in Databases and Information Systems, ADBIS 2022, held in Turin, Italy, in September 2022. The 29 short papers presented were carefully reviewed and selected from 90 submissions. The selected short papers are organized in the following sections: data understanding, modeling and visualization; fairness in data processing;

visualization; data access optimization; data pre-processing and cleaning; data science and machine learning. Further, papers from the following workshops and satellite events are provided in the volume: DOING: 3rd Workshop on Intelligent Data : From Data toKnowledg; K-GALS: 1st Workshop on Knowledge Graphs Analysis ona Large Scale; MADEISD: 4th Workshop on Modern Approaches in DataEngineering and Information System Design; MegaData: 2nd Workshop on Advanced Data Systems Management, Engineering, and Analytics; SWODCH: 2nd Workshop on Semantic Web and OntologyDesign for Cultural Heritage; Doctoral Consortium. *Maximum PC* Independently Published Videographers can harness the potential that

WM9 offers to deliver high-quality video and multimedia via DVD and over the Internet. Illustrated examples and tutorials demonstrate the basic functionality of WM9 as well as the options available to advanced users who wish to design new applications with the software development kit. Professional videographers will find this book to be a practical way to learn how to set up players, encoders, and servers and how to capture and compress video so they can use WM9 with the applications they use every day, including Powerpoint, Premiere, After Effects, and Avid. *Maximum PC* O'Reilly Media Maximum PC is the magazine that every computer fanatic, PC gamer or content creator must read. Each and every issue is packed with punishing product reviews, insightful and innovative how-to stories and the illuminating

## technical articles that enthusiasts crave. **Netbooks: The Missing Manual**

Maximum PC is the magazine that every computer fanatic, PC gamer or content creator must read. Each and every issue is packed with punishing product reviews, insightful and innovative how-to stories and the illuminating technical articles that enthusiasts crave. *HWM*

Maximum PC is the magazine that every computer fanatic, PC gamer or content creator must read. Each and every issue is packed with punishing product reviews, insightful and innovative how-to stories and the illuminating technical articles that enthusiasts crave.

### **Bedford's Tech Edge**

Your vacuum comes with one. Even your blender comes with one. But your PC--something that costs

a whole lot more and is likely to be used daily and for tasks of far greater importance and complexity--doesn't come with a printed manual. Thankfully, that's not a problem any longer: PCs: The Missing Manual explains everything you need to know about PCs, both inside and out, and how to keep them running smoothly and working the way you want them to work. A complete PC manual for both beginners and power users, PCs: The Missing Manual has something for everyone. PC novices will appreciate the unassuming, straightforward tutorials on PC basics, such as hooking up a monitor, keyboard, mouse, printer, and scanner. Families will enjoy sections on networking several computers to share an Internet connection, sharing one monitor between two PCs, connecting portable media players, and creating a home theater system. Adventurous PC users will like the clear photos explaining how to take your PC apart and replace or upgrade any failing parts; IT professionals will be grateful to have something to hand to their

coworkers who need solid, trusted information about Maximum PC is the magazine that every

using their PC. In PCs: The Missing Manual, bestselling computer author Andy Rathbone delivers simple, reliable advice on the kinds of things PC users confront every day. He shows you how to connect and configure today's must-have devices (including digital cameras, portable music players, digital camcorders, and keychain drives); burn CDs and DVDs; scan and fax documents, and more. His section on the Internet explains how to choose the best Internet Service Provider and web browser for your needs; send email; find information quickly on the Web; share photos online; set up a blog; set up a webcam; access TV and radio through the Internet; and shop safely online. And Rathbone delivers plenty of guidance on keep your privacy and your PC safe by installing firewalls, creating safe passwords, running antivirus software, removing spyware and adware, and backing up important files. *iPhone: The Missing Manual*

computer fanatic, PC gamer or content creator must read. Each and every issue is packed with punishing product reviews, insightful and innovative how-to stories and the illuminating technical articles that enthusiasts crave.

#### Maximum PC

Singapore's leading tech magazine gives its readers the power to decide with its informative articles and in-depth reviews.

#### *Switching to the Mac*

PCMag.com is a leading authority on technology, delivering Labs-based, independent reviews of the latest products and services. Our expert industry analysis and practical solutions help you make better buying decisions and get more from technology.

## **Computer Buyer's Guide and Handbook** "Microsoft's last Windows version, the April

2018 Update, is a glorious Santa sack full of new features and refinements. What's still not included, though, is a single page of printed instructions. Fortunately, David Pogue is back to help you make sense of it all--with humor, authority, and 500 illustrations."--Page 4 of cover.

#### Maximum PC

Maximum PC is the magazine that every computer fanatic, PC gamer or content creator must read. Each and every issue is packed with punishing product reviews, insightful and innovative how-to stories and the illuminating technical articles that enthusiasts crave.

## PC Mag

Netbooks are the hot new thing in PCs - small, inexpensive laptops designed for web browsing, email, and working with webbased programs. But chances are you don't

know how to choose a netbook, let alone use one. Not to worry: with this Missing Manual, you'll learn which netbook is right for you and how to set it up and use it for everything from spreadsheets for work to hobbies like gaming and photo sharing. Netbooks: The Missing Manual provides easy-to-follow instructions and lots of advice to help you: Learn the basics for using a Windows- or Linux-based netbook Connect speakers, printers, keyboards, external hard drives, and other hardware Get online using a wireless network, a public network, broadband cards, or dial-up Write email, browse the Web, transfer bookmarks, and add tools to your web browser Use business tools like Google Docs and Office for Netbooks Collaborate with others online

via instant messaging Edit and share photos, play games, listen to music, and watch TV and movies online You'll also learn about web-based backup and storage, staying secure online -- especially when using wireless networks -- and tips for troubleshooting. Netbooks point to the future of computing, and Netbooks: The Missing Manual will show you how to get there.